# **Calakmul 4D GIS** *La* **technologie** *au service de la* **préservation patrimoine**  dų **mondial**

Tirant profit d'expertises complémentaires, un consortium réunissant la société GIM, les universités de Liège, Gand, Louvain et l'UNESCO a élaboré un système pour la création, la gestion et la diffusion d'informations relatives au patrimoine mondial tant naturel que culturel.

Le projet *Calakmul 4D GIS* tire en partie son nom du site archéologique mexicain de la cité maya de Calakmul, choisi pour développer un prototype de système de gestion d'information. L'acronyme 4D GIS représente lui l'aspect novateur du projet : l'intégration de la dimension temporelle, en complément des données 2D et 3D, au sein d'un Système d'Information Géographique. Afin de préserver au mieux le patrimoine mondial, il est en effet primordial de le documenter. La collecte et l'enregistrement de données sont suivis d'une évaluation de la condition du site et de son évolution dans le temps afin d'apporter une réponse appropriée aux questions de conservation. Ce proces-<br>Figure 2<br>Figure 2

sus implique la gestion d'une masse importante d'informations à composante spatiale, ce qui nécessite le développement d'un outil simple permettant de centraliser et gérer cette information. Le projet, financé par la Politique scientifique dans le cadre d'un accord de coopération avec le Centre UNESCO du Patrimoine Mondial, a donc pour objectif le développement d'un système de gestion de l'information permettant aux gestionnaires de sites classés de créer, sauvegarder, partager, visualiser et générer des interactions entre leurs données afin de coordonner les différentes actions de conservation,

gestion, planification, suivi et recherche.

**Vincent Tigny** 

**Calakmul: splendeur du monde maya et sanctuaire de la biodiversité** Situé au centre

de la péninsule du Yucatan, au sud de l'État de Campeche, la zone archéologique de Calakmul

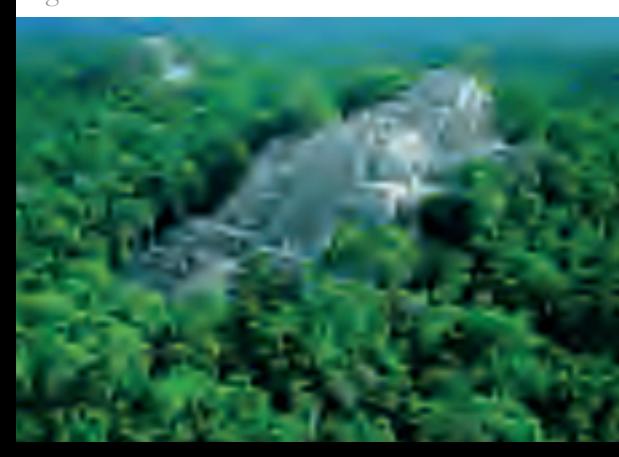

# **Biodiversité** Figure 3

16

s'étend sur environ 110 km2 dans la zone d'influence du Petén. Le nom Calakmul, signifie 'les deux monticules adjacents' en langue maya. Il fut donné par C. L Lundell lors de la découverte du site en 1931. Il s'agissait en réalité des deux pyramides principales, recouvertes à l'époque par la végétation (Figure 1).

Calakmul est une cité maya de grande ampleur. Ces 6 252 structures incluent de multiples temples, un jeu de pelote, des palais et de nombreuses habitations. Conforme à l'organisation maya, la zone urbaine comporte différents groupes dispersés autour d'une place centrale où se concentrent les structures les plus imposantes. Les caractéristiques architecturales des constructions correspondent à la période classique. A son apogée, ce site, avec une population estimée à 60 000 habitants, était une importante capitale régionale. La découverte récente de tombes avec de riches offrandes et de restes de prisonniers de haut rang, apporte des preuves

Figure 2

supplémentaires de la puissance

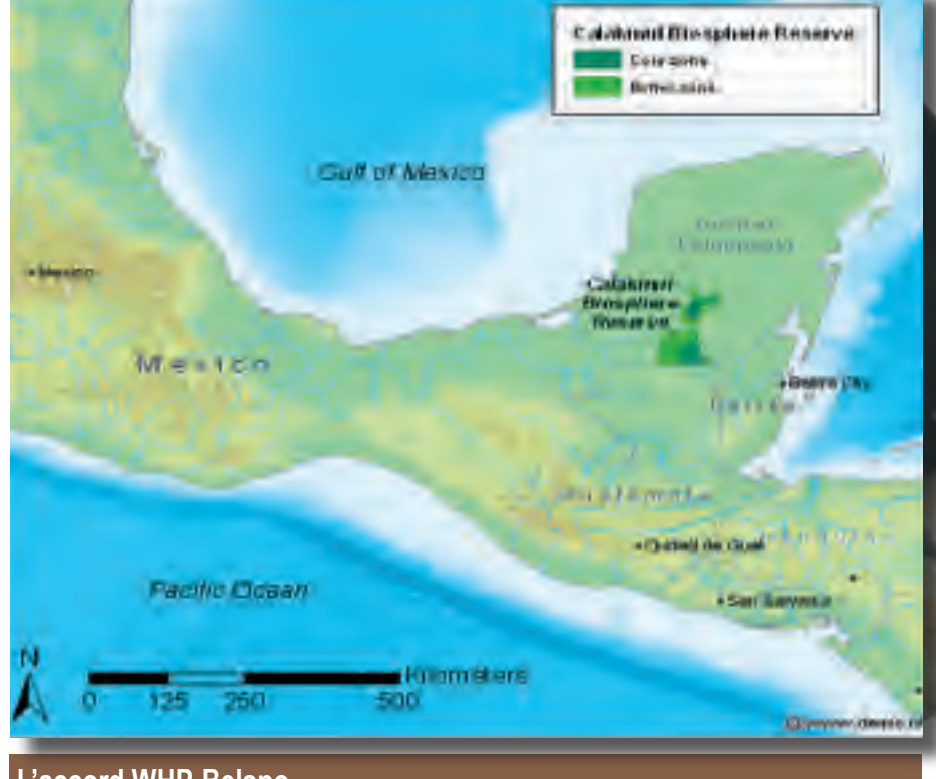

**L'accord WHP-Belspo**

Un accord Belspo-UNESCO a été conclu pour une période de 5 ans (2007- 2011) afin de mobiliser l'expertise scientifique belge pour assister les états signataires de la Convention du Patrimoine Mondial dans le développement de la capacité nécessaire à la gestion des sites et dans l'apprentissage des technologies avancées (utilisation des images satellitaires, ICT, modélisation 3D, etc.) utiles à la conservation des sites naturels et culturels.

et de l'influence de cette cité.

Une des caractéristiques majeures du site ayant conduit à son classement en 2002 dans la liste du Patrimoine Mondial est la présence d'au moins 106 stèles gravées, le plus grand nombre jamais trouvé dans aucun autre site. La plupart des stèles illustrent des personnages, probablement des rois locaux, dans des parures luxueuses, debout sur des prisonniers. Certaines présentent également des glyphes du calendrier indiquant des dates entre 500 et 850 après JC (Figure 2).

Le site, d'une incroyable richesse archéologique, est également situé au centre d'une zone écologique d'importance majeure : la Réserve de la Biosphère de Calakmul. C'est donc un site mixte, culturel et naturel, avec toutes les contraintes que cela implique. Les patrimoines culturel et naturel, intimement imbriqués, sont en effet gérés par deux entités séparées, l'Institut National d'Anthropologie et d'Histoire (INAH) et la Commission Nationale des Aires Naturelles Protégées (CO-NANP), toutes deux partenaires du projet et utilisateurs du système de gestion développé.

La Réserve de la Biosphère, avec 723 185 hectares, est l'une des plus grandes zones protégées de forêt tropicale (Figure 3). Elle comporte deux zones distinctes. La zone centrale renferme les zones les mieux conservées voire non altérées. On y trouve des écosystèmes d'une importance particulière ainsi que des espèces végétales et animales requérant une protection spéciale. La zone tampon a, quant à elle, un rôle de protection de la zone centrale vis-àvis des pressions externes. La faune de la région de Calakmul est caractérisée par la présence de nombreuses espèces rares voire endémiques, certaines en

voie d'extinction, qu'il est primordial de protéger. Son représentant emblématique est le jaguar. La flore comporte elle aussi de nombreuses espèces rares faisant de cette réserve un véritable sanctuaire de la biodiversité. Des écosystèmes typiques que les mayas dénommèrent akalché renforcent encore cette singularité. De par leurs particularités physiques (dépressions inondables), ils contiennent des associations végétales uniques.

#### **Une équipe pluridisciplinaire**

L'équipe du projet a été formée et placée sous la coordination de la société GIM, responsable du développement du système lui-même, de l'analyse des images satellites et de la production de cartes d'occupation du sol pour la Réserve de la Biosphère.

Le groupe Cartographie et SIG du Département de Géographie de l'Université de Gand a traité la composante recherche relative à l'analyse spatiotemporelle de données archéologiques au moyen du modèle "triangulaire". Il a également mis à disposition son expertise en cartogra-

terrain et modélisation 3D. Le Centre Européen d'Archéo-

phie, réalisation de mesures de

métrie, établi à l'Université de Liège, s'est chargé de la collection de données archéologiques (culture "Maya") et de l'élaboration d'une base de données véritable outil de gestion et de maintenance de l'information archéologique. Il a également apporté son expertise pour les questions relatives au traitement des données archéologiques par le système.

L'unité VISICS (Vision pour l'Industrie, les Communications et les Services) du Département d'Ingénierie Électrique de la *Katholieke Universiteit Leuven*, a développé et mis à disposition un service d'acquisition 3D basé sur des séquences de simples photographies digitales (*Arc3D webservice*) et a démontré l'utilisation d'objets 3D par le système Calakmul 4DGIS.

Le consortium a travaillé en étroite collaboration avec l'UNESCO et les partenaires mexicains INAH et CONANP et a pu bénéficier de l'appui de l'université de Campeche et des conseils avisés des experts belges et étrangers du Comité de Pilotage.

### **Un système opérationnel et basé sur l'open source**

Au centre du développement du système Calakmul 4DGIS, les besoins des gestionnaires de sites classés ont été analysés et combinés aux contraintes techniques communiquées par l'UNESCO. Même si la première démonstration a été réalisée pour un site mexicain, l'idée était toutefois d'élaborer un outil suffisamment générique que pour être appliqué à la gestion d'autres sites.

Les objectifs principaux étaient de développer un outil capable de créer, centraliser, gérer et partager l'information entre les différentes parties prenantes et de leur donner la capacité de gérer et opérer l'ensemble du système d'une manière autonome. D'un point de vue fonctionnel, le but était d'élaborer un système capable de supporter le processus de prise de décisions relatives à la gestion d'un site.

Basé sur des composantes open source, le système est structuré en trois environnements distincts répondant à des fonctions bien précises.

Le premier environnement, appelé "environnement de développement" consiste en un set d'outils destinés à la création, la maintenance et l'analyse des données de tout type par les gestionnaires de site et les scientifiques. Aux outils habituellement utilisés par les gestionnaires s'ajoutent de nouvelles applications comme un logiciel SIG open source permettant de créer des cartes et de convertir l'information vectorielle existante, le service web Arc3D développé par la KUL ainsi que la base de données archéolo-

Figure 1

giques élaborée par l'ULg. Les données

créées au moyen du premier environ-

nement et, validées, pourront ensuite être enregistrées dans un répertoire lié à un catalogue. Ceux-ci composent "l'environnement de référence" qui a pour fonction de stocker, répertorier et partager l'information (données et métadonnées). Ces deux éléments permettent en outre une gestion de l'accès aux données.

Les données ainsi stockées peuvent enfin être publiées et visualisées grâce au troisième environnement. Basé sur un système de gestion de contenu web géographique mis au point par GIM, "l'environnement de publication" permet de visualiser et d'exporter des cartes en 2D, des objets 3D, des documents, des images, des vidéos, etc. en intégrant la dimension temporelle, très importante pour les actions de suivi et les analyses d'évolution. Des modèles de données spécifiques ont ainsi été conçus pour permettre l'intégration de divers types de données écologiques et archéologiques comportant des attributs temporels.

Différents groupes d'utilisateurs peuvent avoir accès à cet environnement avec différents privilèges ce qui permet de structurer l'information et de protéger les données sensibles. Accessible via Internet, le système permet le partage et la dissémination d'information depuis un point d'accès central. Les gestionnaires de sites peuvent par exemple créer des cartes sur mesure et

les exporter afin de les inclure dans un dossier de nomination, ou enregistrer, visualiser/analyser et planifier :

- les actions de restauration/conservation passées/futures;

- les données relatives à la construction du site obtenues grâce aux fouilles archéologiques;

- l'évolution des menaces comme celles occasionnées par les activités humaines, etc.

Le système démonstrateur a été installé sur un serveur localisé à l'unité informatique du bureau central de l'INAH à Mexico city. Afin de garantir la pérennité du projet, deux administrateurs ayant des compétences pointues en informatique on été désignés comme responsables de la maintenance et de l'administration du système.

#### **Une composante recherche**

Ce projet comporte également une composante recherche fondamentale axée sur l'utilisation et l'adaptation du Modèle Triangulaire pour l'analyse spatio-temporelle de données archéologiques. Grâce à ce modèle, qui permet de représenter des intervalles de temps par des points sans dimension, 29 relations temporelles différentes peuvent être visualisées par une zone ou une combinaison de zones à l'intérieur du modèle. Conceptuellement, l'intervalle de temps de référence au sein du modèle est supposé fermé (dates de début et de fin connues), ce qui est cependant rarement le cas pour les données archéologiques. La date de construction d'un édifice est par exemple connue alors que la date de sa disparition ne l'est pas

ou est imprécise. Afin de pouvoir considérer ce genre de situation, le Modèle Triangulaire a donc été adapté par les chercheurs de l'Université de Gand et il est maintenant possible de visualiser et d'analyser des intervalles ouverts ou semi-ouverts.

#### **Perspectives**

Ce projet a débouché sur de nombreuses perspectives et challenges. Tout d' abord, le système développé représente un atout majeur dans le cadre de la nomination future du site de Calakmul dans son entièreté, en tant que site mixte de la liste du patrimoine mondial. Les autorités mexicaines en charge de l'immense Patrimoine Mondial se sont aussi montrées très intéressées par de futures implémentations du système. Plusieurs fonctionnalités additionnelles peuvent encore être développées et de nouvelles technologies sont prêtes à être intégrées au système. Ceci aura lieu dans le cadre d'un autre projet financé par le même programme et abordant le problème complexe de la gestion d'une nomination sérielle et transfrontalière: celle de la Route de la Soie. Finalement, les nombreuses activités de valorisation menées dans le cadre du projet ont ouvert des perspectives de nouvelles collaborations, démontrant que le système développé vient combler une lacune à laquelle les gestionnaires de sites classés font face depuis de nombreuses années.

**Avec la collaboration de Martine Stélandre**

## *Capacity building*

Afin de permettre aux partenaires mexicains de pouvoir utiliser le système Calakmul 4DGIS de manière autonome, une semaine de formation a été organisée au Mexique en février 2010. Trois thèmes principaux y ont été abordés:

- l'utilisation d'une application SIG open source pour créer des couches vectorielles, convertir des données existantes et réaliser des analyses spa tiales;
- l'utilisation du système Calakmul 4DGIS;
- la création de modèles 3D au moyen de l'outil web Arc3D.

Outre des responsables de l'INAH et de la CONANP, des représentants d'ONG locales actives dans la protection de la nature et même des exploitants de gomme opérant dans la Réserve de la Biosphère y ont participé (Figure 4).

# **Plus**

Calakmul 4DGIS : http://calakmul.inah.gob.mx/conscientia http://eo.belspo.be > Directory > Projets > Calakmul Personne de contact Belspo: Brigitte Decadt Personne de contact Gim: Vincent Tigny (vincent.tigny@gim.be)

Patrimoine mondial de l'Unesco : http://whc.unesco.org/fr/list/1061